## **Foreman - Feature #2150**

## **Set params-value in hostgroup**

01/21/2013 09:03 AM - Trojanski T.

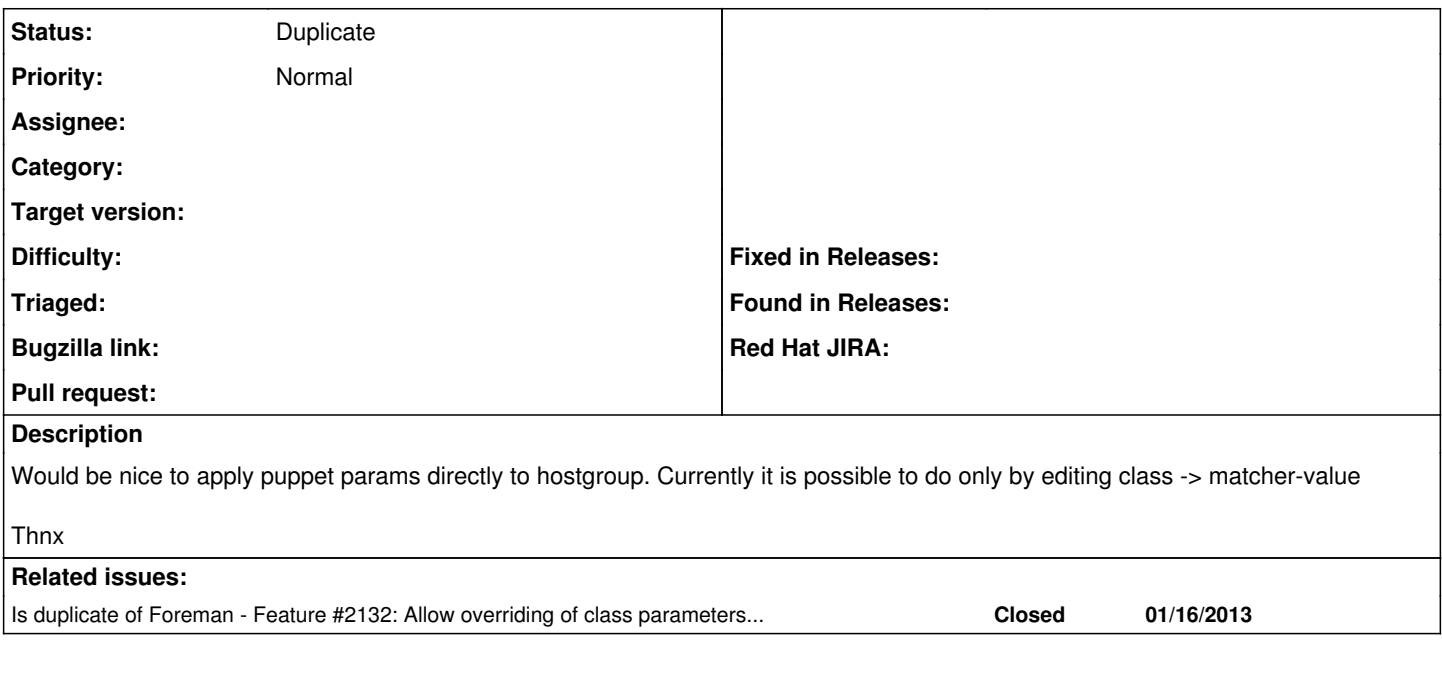

## **History**

## **#1 - 01/21/2013 09:04 AM - Dominic Cleal**

*- Status changed from New to Duplicate*

[#2132](https://projects.theforeman.org/issues/2132) covers this.